## **FMA getcfgtime**

Example:

"Last Configuration was performed on: 2010.4.15 5:45:19"

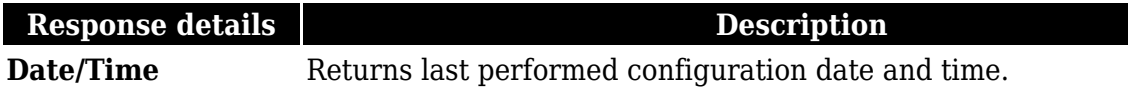